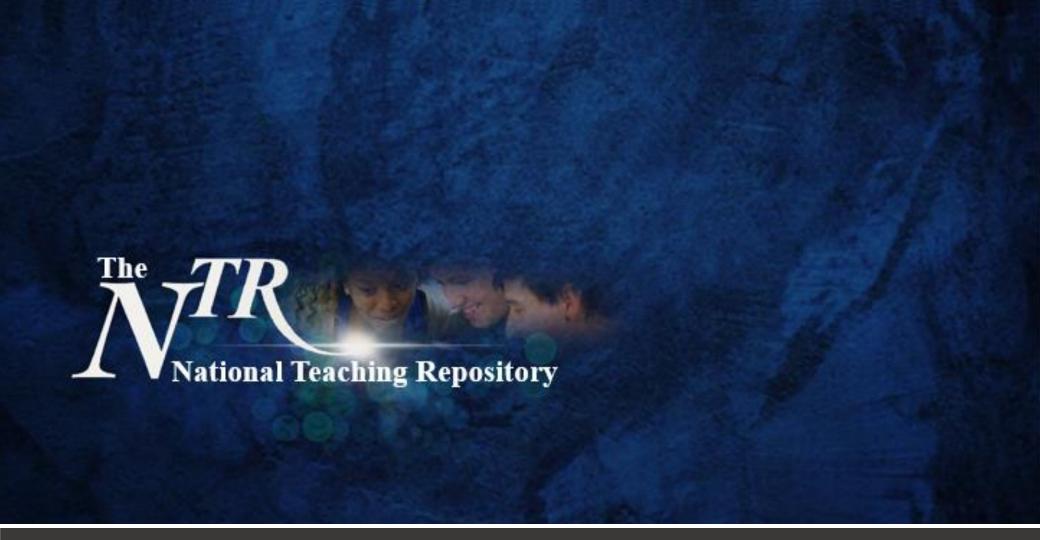

## Students as Partners

Curator: Dr Chris Headleand, The University of Lincoln

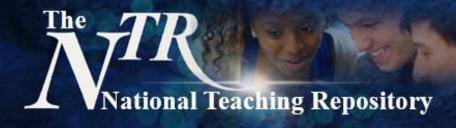

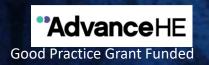

## **Students as Partners**

Drawing together scholarship and research this sub-group seeks to share strategies that develop our understanding of students as agents of change. Working in partnership to foster a genuine sense of belonging within a community of learning, promoting student health and wellbeing to ensure the highest standards of learning and teaching.

## Work may include but is not limited to:

- The identification of strategic and sustainable (pedagogical) practices.
- Presenting models that support our understanding of students as partners.
- Exploring the rationale for staff and students to engage in partnership.
- Identifies tensions and challenges to partnership and offers suggestions to address them.
- Academic and pastoral support.

**Curator: Dr Chris Headleand, The University of Lincoln** 

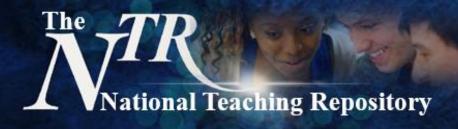

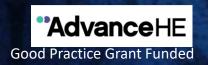

## **Getting started**

Uploading your work is really very simple. It doesn't take hours to set up an account and you can add any type of file.

View our **Quick Guide for Authors**, our **Submit!** page or our **'How to add items' video**.

You can also visit our <u>Getting Started</u> pages or <u>Figshare FAQ's</u> for further support are available. Here are some things to consider before you begin to upload:

- Is your work compliant with current accessibility legislation?
- Which category, group, sub-group or add key words will you add to help others to locate your work.
- Create a Figshare Profile and link it to your social media accounts and <u>ORCID ID</u> to maximise the visibility and impact of your work.

Click to **HERE** to Submit

Select submission group: The National Teaching Repository

an open access online searchable database where tried and tested strategies..' 'that work' can be housed and harvested'